## Package 'Bayesrel'

March 4, 2020

Type Package

Title Bayesian Reliability Estimation

Version 0.6.1

Author Julius M. Pfadt and Don van den Bergh

Maintainer Julius M. Pfadt <julius.pfadt@gmail.com>

Description Functionality for the most common single test reliability estimates is provided: Coefficient alpha, 'Guttman's' lambda-2/-4/-6, the greatest lower bound and coefficient omega. The Bayesian estimates are provided with credible intervals. The frequentist estimates are provided with bootstrapped confidence intervals The method for the Bayesian estimates, except for omega, is sampling from the posterior inverse 'Wishart' for the covariance matrix based measures. See 'Murphy' (2007) <https://www.seas.harvard.edu/courses/cs281/papers/murphy-2007.pdf>. In the case of omega it is 'Gibbs' Sampling from the joint conditional distributions of a single factor model. See 'Lee' (2007, <doi:10.1002/9780470024737>). The glb method is adjusted code from the 'Rcsdp' package by 'Hector Corrada Bravo', <https://CRAN.R-project.org/package=Rcsdp>; lambda-4 is from 'Benton' (2015) <doi:10.1007/978-3-319-07503-7\_19>;

the principal factor analysis for the frequentist omega is from 'Schlegel' (2017)

<https://www.r-bloggers.com/iterated-principal-factor-method-of-factor-analysis-with-r/>;

and the analytic alpha interval is from 'Bonett' and 'Wright' (2014) <doi:10.1002/job.1960>.

License GPL-3

Encoding UTF-8

LazyData true

Imports LaplacesDemon, Rcsdp, MASS, ggplot2, ggridges, lavaan, plotrix, coda, methods, stats, graphics, Rdpack

RdMacros Rdpack

RoxygenNote 7.0.2

**Depends**  $R$  ( $>= 2.10$ )

**Suggests** test that  $(>= 2.1.0)$ 

NeedsCompilation no

Repository CRAN

Date/Publication 2020-03-04 16:10:14 UTC

## <span id="page-1-0"></span>R topics documented:

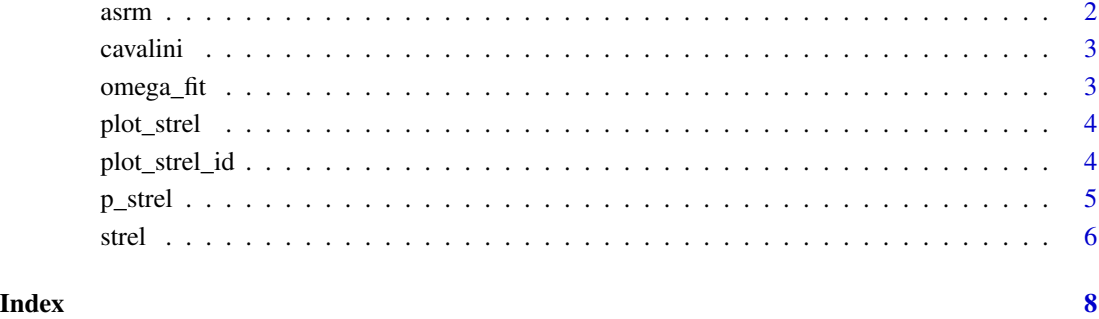

asrm *5-Item questionnaire data from Nicolai (2018)*

#### Description

A dataset consisting of 78 participants who filled out the 5-item Altman Self-Rating Mania Scale, rating from 1 to 5 on a Likert scale

#### Usage

asrm

#### Format

The format is a 5-column datamatrix containing 78 observations

#### Source

article

#### References

Nicolai, J., & Moshagen, M. (2018). Pathological buying symptoms are associated with distortions in judging elapsed time. Journal of Behavioral Addictions, 7(3), 752-759.

<span id="page-2-0"></span>

#### Description

A dataset consisting of eight item questionnaire data. It's likert scaled from 0-3. It is data measuring how annoyed people were by malodors

#### Usage

cavalini

#### Format

The format is a 8-column datamatrix containing 828 observations

#### Source

Doctoral Dissertation

### References

Cavalini, P. M. (1992). It's an ill wind that brings no good: Studies on odour annoyance and the dispersion of odorant concentrations from industries. Rijksuniversiteit Groningen.

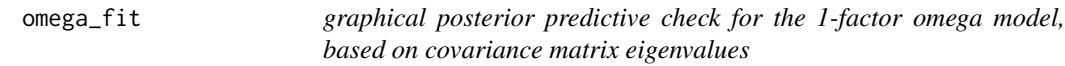

#### Description

gives posterior predictive check for the 1-factor model: comparison between model implied covariance matrix and sample covariance matrix also displays frequentist fit indices

#### Usage

```
omega_fit(x)
```
#### Arguments

x A strel output object (list)

#### Examples

omega\_fit(strel(asrm, "omega"))

<span id="page-3-0"></span>

#### Description

gives posterior and prior distribution and pie plots input is the main reliability estimation object and the estimate to be plotted

#### Usage

```
plot_strel(
 x,
 estimate,
 blackwhite = FALSE,
 criteria = TRUE,
  cuts = c(0.7, 0.8))
```
#### Arguments

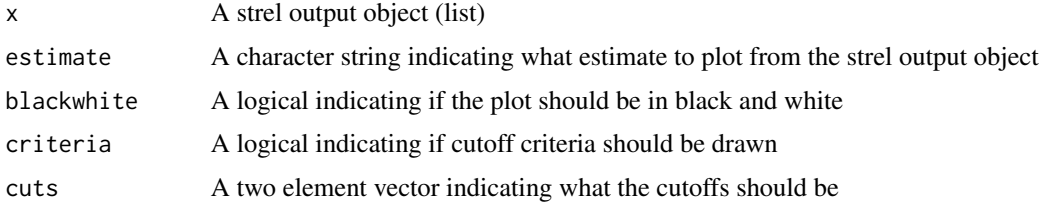

#### Examples

```
plot_strel(strel(asrm, "lambda2"), "lambda2")
```
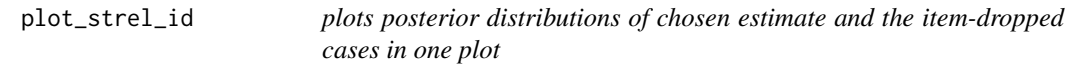

#### Description

gives posterior densities of original dataset together with the the posteriors of datasets with items deleted. Can be ordered for the change item deleting brings about

#### Usage

plot\_strel\_id(x, estimate, ordering = FALSE)

#### <span id="page-4-0"></span> $p_{\perp}$ strel 5

#### Arguments

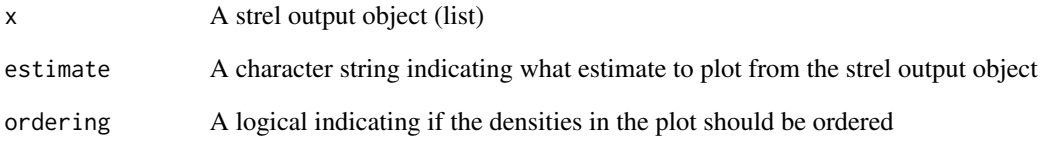

#### Examples

```
plot_strel_id(strel(asrm, "lambda2", item.dropped = TRUE), "lambda2")
```
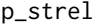

prior and posterior probability of estimate being bigger than threshold

#### Description

takes a mcmc posterior sample of any of the single test reliability estimates and calculates the prior and posterior probability of the estimate being bigger or smaller than an arbitrary value (priors are stored in the package)

#### Usage

p\_strel(x, estimate, low.bound)

#### Arguments

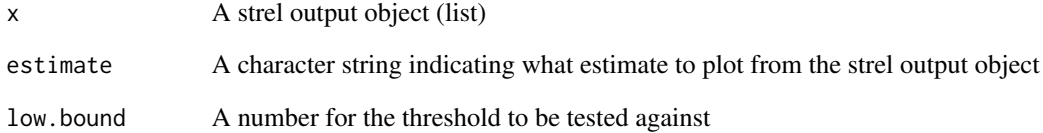

#### Examples

```
p_strel(strel(asrm, "lambda2"), "lambda2", .80)
```
#### <span id="page-5-0"></span>Description

calculate Bayesian and frequentist single test reliability measures. Reported are Bayesian credible intervals (HDI) and frequentist confidence intervals (non parametric or parametric bootstrap). The estimates supported are Cronbach alpha, lambda2/4/6, the glb, and Mcdonald omega. Beware of lambda4 with many indicators, the computational effort is considerable

#### Usage

```
strel(
  x,
  estimates = c("alpha", "lambda2", "glb", "omega"),
  interval = 0.95,
 n.iter = 1000,
  n.burnin = 50,
  n.boot = 1000,
  omega.freq.method = "cfa",
  n.obs = NULL,alpha.int.analytic = FALSE,
  freq = TRUE,Bayes = TRUE,
  para.boot = FALSE,
  item.dropped = FALSE,
  missing = "listwise"
)
```
#### Arguments

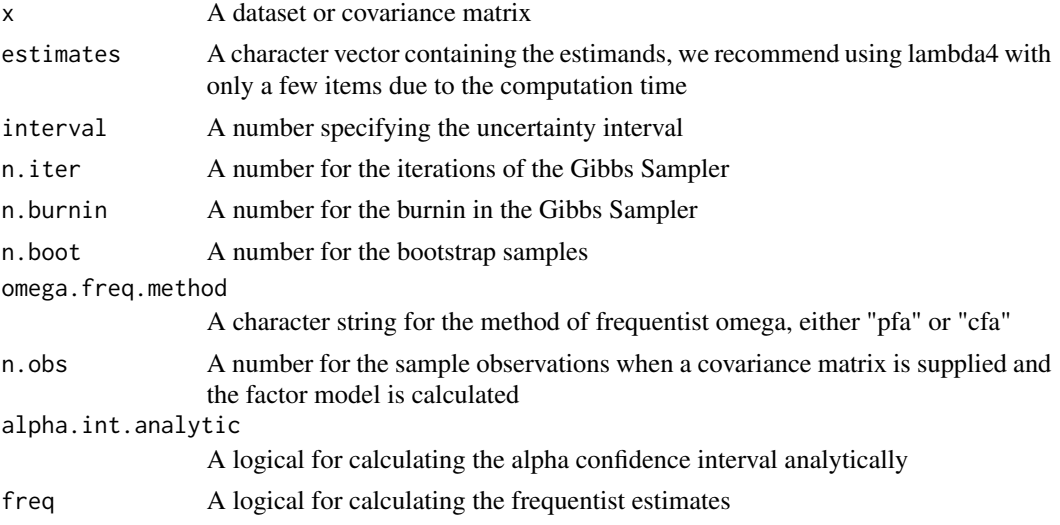

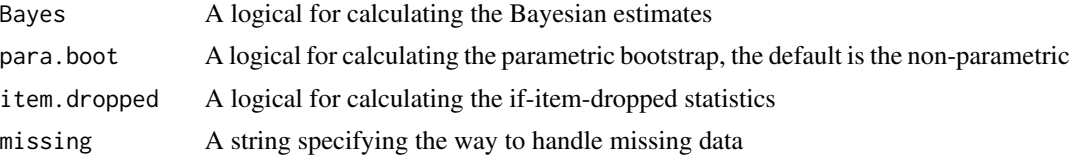

#### References

Murphy KP (2007). "Conjugate Bayesian analysis of the Gaussian distribution." University of British Columbia. Lee S (2007). *Structural equation modeling: A Bayesian approach*, volume 711. John Wiley \& Sons.

#### Examples

```
summary(strel(asrm, estimates = "lambda2"))
summary(strel(asrm, estimates = "lambda2", item.dropped = TRUE))
```
# <span id="page-7-0"></span>Index

∗Topic datasets  $arm, 2$  $arm, 2$ cavalini, [3](#page-2-0) asrm, [2](#page-1-0) cavalini, [3](#page-2-0) omega\_fit, [3](#page-2-0) p\_strel, [5](#page-4-0) plot\_strel, [4](#page-3-0) plot\_strel\_id, [4](#page-3-0)

strel, [6](#page-5-0)